## Firstmac Group

# firstmac

# Firstmac Post-Settlement Training

Once loan has settled, you will need to:

• Send out the Welcome Letter to the borrower

Firstmac will:

• Order borrower's VISA debit card and PIN if the loan has a redraw offset account

The Welcome Letter will be available in Scanned Files under Letters the day after settlement.

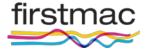

Lite is Firstmac's post settlement management system and it allows you to view information and make changes to borrower accounts in **real time** 

You are able to do the following:

- Transfer funds to internal accounts
- Transfer funds to external pre-nominated accounts
- See live transactions
- Change borrower details
- Stop cheques and order statements
- Change direct debit details
- View current loan details
- Generate indicative Payout

Please note that other changes required to your borrowers account require a **Job.** Firstmac maintain a full history of all jobs created and completed for you to view.

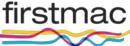

#### Select Toolkit to view options, then select Lite

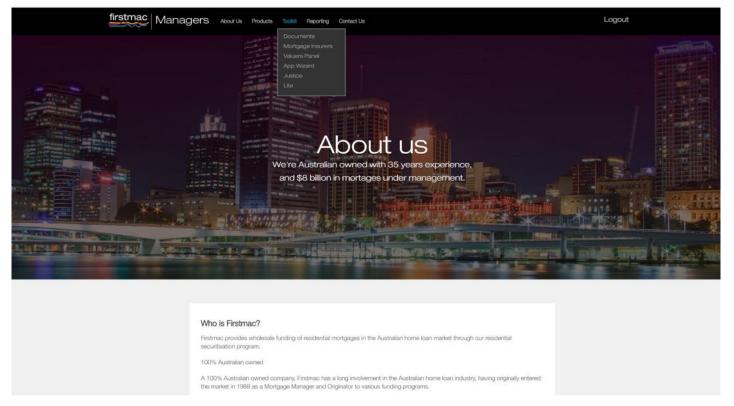

Click on the drop down menu on the top right of the screen to search an application (You can search by application ID, XREF number, Client ID and Surname

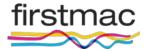

- When searching by **Surname** you will presented with a list of names in alphabetical order
- Click on the application number of the borrower you are searching

| firstmac   Lite 4      |                                                          |                                          | Name Swith Q                                 |
|------------------------|----------------------------------------------------------|------------------------------------------|----------------------------------------------|
| My Home Customer Accou | ant Manage Letters History Scanned Files Indicative Payo | #                                        |                                              |
| Search Results         |                                                          |                                          |                                              |
| Application ID         | Applicants                                               | Status                                   | Security Address                             |
| 200838                 | CLAUDIA MARIE SMITH                                      | ACT                                      | LOT 115 KIRKWOOD ST BRANYAN 4670 GLD         |
| 208838                 | SANDY ALEXANDER BRUCE SMITH                              | ACT                                      | LOT 115 KIRKWOOD ST BRANYAN 4670 GLD         |
| 203103                 | CAROL HEATHER SMITH                                      | ACT                                      | 41 TOOD NOW ST CLAIR 2759 NSW                |
| 203103                 | GARY ROBERT SMITH                                        | ACT                                      | 41 TODD ROW ST CLAIR 2759 NSW                |
| -203069                | NARELLE THERESA SMITH                                    | ACT                                      | 52/ 15/27 BAILEY RD DECEPTION BAY 4508 GLD   |
| 203069                 | STEPHEN JAMES SMITH                                      | ACT                                      | 52/ 15/27 BAILEY RD DECEPTION BAY 4508 GLD   |
| 203069                 | Smith Slephen                                            | Expected Discharge (Sep 28 2014 12 00AM) | 52-15/27 Balley Road, DECEPTION 6AY GLD 4566 |
|                        |                                                          |                                          |                                              |

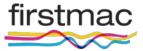

# Lite (Customer)

The first menu option in Lite is the Customer screen

- The Customer screen lists borrower and any Third Party Authority details
- Borrower address and contact details can be updated here

| firstmac Lite 4  |                                             |                                       |                |                                                                             | tient ID Type search offeria             |
|------------------|---------------------------------------------|---------------------------------------|----------------|-----------------------------------------------------------------------------|------------------------------------------|
| My Home Customer | Account Manage Letters History Scan         | ned Files Indicative Payout           | 2088           | <ol> <li>Smith Home Loan Settled (Jan 19 2012 12:00AM) 100676025</li> </ol> | 9   100097440   \$0.00   \$0.00   \$0.00 |
| Borrower Details |                                             |                                       | Hot Messa      | <b>g</b> e                                                                  |                                          |
| Client Type      | Joint A/C Holder                            | Joint A/C Holder                      | Hot Message    | No Hot Message has Been Set For this Application                            |                                          |
| Client ID:       | 10067602<br>MR SANDY ALEXANDER BRUCE SMITH  | 10067601<br>MRS CLAUDIA MARIE SMITH   |                |                                                                             |                                          |
| Berrower Name    | MH SANDY ALEXANDER BRUCE SMITH<br>2005/1974 | MHS CLAUDIA MARIE SMITH<br>19/10/1973 |                |                                                                             |                                          |
| Dage of carter.  | Serier Scientist                            | Technical Officer                     |                |                                                                             | Update Hot Message                       |
| Employer         | St Vincents Hospital                        | SI Vincents Hospital                  |                |                                                                             |                                          |
| Physical Address | 22 HUGHES ST                                | 22 HUGHES ST                          | Third Party    | Authority                                                                   |                                          |
|                  | 22 HUGHES ST                                | 22 HOURES 51                          | ☑ Hide expired | third party authorities                                                     |                                          |
|                  |                                             |                                       |                |                                                                             |                                          |
|                  | WEST RYDE                                   | WEST RYDE                             |                |                                                                             |                                          |
|                  | NSW                                         | NSW                                   |                |                                                                             |                                          |
|                  | 2114                                        | 2114                                  |                |                                                                             |                                          |
|                  | Search                                      | Search                                |                |                                                                             |                                          |
|                  | Australia                                   | Australia 🔽                           |                |                                                                             |                                          |
| ostal Address:   | 22 HUGHES ST                                | 22 HUGHES ST                          |                |                                                                             |                                          |
|                  | WEST RYDE                                   | WEST RYDE                             |                |                                                                             |                                          |
|                  | NSW                                         | NSW                                   |                |                                                                             |                                          |
|                  | 2154                                        | 2114                                  |                |                                                                             |                                          |

Please note that you must always identify your borrower each time they call

you to ensure privacy laws are being met

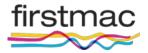

The Account screen provides you with an up-to-date snapshot of your borrower's

#### account

| rstmac   Lite 4            |                                                                |                         |                      |                    |                                         | Client ID           |         | type search ori   | terla             |
|----------------------------|----------------------------------------------------------------|-------------------------|----------------------|--------------------|-----------------------------------------|---------------------|---------|-------------------|-------------------|
| Lile 4                     |                                                                |                         |                      | 208838 Smith       | Home Loan Settled (Jan 19 2012 12:00AW) | 1006760259   100097 |         | 0.00   \$0.0      | -                 |
| Home Customer A            | Account Manage Letters History Scanned Files Indicative Payout |                         |                      |                    |                                         |                     |         |                   |                   |
| Account Details            |                                                                | Transactions            |                      |                    |                                         |                     |         |                   |                   |
| lelected Borrower (XREFID) | 100097440                                                      | By Latest:              | Danislari            | [77]               |                                         |                     |         |                   |                   |
| ccount Status;             | ACT                                                            |                         | Last 5               | •                  |                                         |                     |         |                   |                   |
| ccount Name:               | 1006760259                                                     | By Month:               |                      | ~                  |                                         |                     |         |                   |                   |
| ander Product              | FirstMac X Visa Card                                           | Date Range              |                      | 10                 |                                         |                     |         |                   |                   |
| rogram Product             | Firstmac VISA                                                  | P 1.1                   | Court 1              |                    |                                         |                     |         |                   |                   |
| nked Offset Account        | 100093520                                                      | Download                | Search               | 3 35               |                                         | 122                 | 2 22 23 | 100               |                   |
| iginal Loan Amount         | -\$0.00                                                        | Effective<br>13/09/2012 | Posted<br>13/09/2012 | Description        | ET Scheme: 10067602L67                  | Debi<br>\$0.0       |         | Balance<br>\$0.00 | ADVIARR<br>\$0.00 |
| ditional Advances:         |                                                                | 1,0082012               | 120912012            | Allened Cover Grad | ET acheroe Toportosscor                 | 30.0                | 30,00   | 20.00             | 20,00             |
| tal Loan Amount            | -50.00                                                         |                         |                      |                    |                                         |                     |         |                   |                   |
| fer.                       | 0%                                                             |                         |                      |                    |                                         |                     |         |                   |                   |
| te Expiry                  |                                                                |                         |                      |                    |                                         |                     |         |                   |                   |
| lerest Type                | 8                                                              |                         |                      |                    |                                         |                     |         |                   |                   |
| an Term Remaining:         | 8                                                              |                         |                      |                    |                                         |                     |         |                   |                   |
| erest Last Financial Year  | \$0.00                                                         |                         |                      |                    |                                         |                     |         |                   |                   |
| ance.                      | \$0.00                                                         |                         |                      |                    |                                         |                     |         |                   |                   |
| vance:                     | \$0.00                                                         |                         |                      |                    |                                         |                     |         |                   |                   |
| draw Available             | 50.00                                                          |                         |                      |                    |                                         |                     |         |                   |                   |
| nimum to Sign              | *                                                              |                         |                      |                    |                                         |                     |         |                   |                   |
| umum Loan Repayments       |                                                                |                         |                      |                    |                                         |                     |         |                   |                   |
| xt Repayment Date          |                                                                |                         |                      |                    |                                         |                     |         |                   |                   |
| xt Interest Charge Date    |                                                                |                         |                      |                    |                                         |                     |         |                   |                   |
| avt Diract Dahit Docesant  |                                                                |                         |                      |                    |                                         |                     |         |                   |                   |

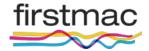

This screen also provides you with Security Summary and Loan Loan Summary

| Meximum to Sign                                                                                                    |                                                                                                    |  |
|----------------------------------------------------------------------------------------------------|----------------------------------------------------------------------------------------------------|--|
|                                                                                                    |                                                                                                    |  |
| Meanure Loan Repayments:                                                                                                    | 81,505.73                                                                                                    |  |
| Novil Repayment Date                                                                                                    | 26/06/2014                                                                                                    |  |
| Next Interest Charge Date:                                                                                                    | 26/06/2014                                                                                                    |  |
| Revol Consult Daniel Payment                                                                                                    | Mills 20495/2014 (Munikly)                                                                                                    |  |
| Vica Panding                                                                                                    |                                                                                                    |  |
| Tuter VIDA Pending                                                                                                    |                                                                                                    |  |
| Arreary Adminunt                                                                                                    | 80.00                                                                                                    |  |
| Days in America                                                                                                    |                                                                                                    |  |
| Security Summary                                                                                                    |                                                                                                    |  |
| Priperty Address<br>0.07 115:L07 115 K0RKWO                                                                                                    | OD ST BRANYAN GLD 4ETE-                                                                                                    |  |
| Security Status:<br>Addive (19(03)(2012)<br>Mixingagint                                                                                                    | enters Smith, and Claudia Warks Smith                                                                                                    |  |
| Bersanly Status<br>Adaw (1905/03/2)<br>Mortgager<br>Sandy Assander Broan Crite<br>Origination Dectails<br>Origination<br>Puters Financial<br>Beater<br>Beater                                                                      |                                                                                                    |  |
| Becarity States<br>Allive (18/05/2012)<br>Mortgagent<br>Sandy Alexander Bruce Critis<br>Chapterstation: Doubles<br>Organistics<br>Polyan Francisal<br>Polyan Francisal<br>Polyan Francisal                                         |                                                                                                    |  |
| Becardy Status<br>Astree (1601/0012)<br>Mortgaper<br>Sandy Alexandre Bruce Crite<br>Origination<br>Origination<br>Public Planetal<br>Better<br>Public Planetal Retail<br>Logan Summany                                             | enten Sreith, and Claudia Marie Smith                                                                                                    |  |
| Becarly Status<br>Advec (1901)(2012)<br>Martgaper<br>Sandy Alexandre Bruss Critis<br>Origonator<br>Folder Francial<br>Belar<br>Folder Francial<br>Ector Statement Ratat<br>Econ Statementy<br>Product                              | enters Smith, and Chaulia Mane Smith<br>FightBack 8 Plan - 9M - 95082010                                                                       |  |
| Becarly Status<br>Astree (1901)(2012)<br>Martgapare<br>Sandy Assandse Bruss Cette<br>Origination<br>Departure<br>Folder Francist<br>Polers<br>Polers Francist<br>Rober<br>Product<br>Product<br>Name                               | enters Sects, and Claudia Mark Smith.<br>Papellack 8 Plan - WM - 05052010<br>RTD1 5.57%. MMME 9.77%. W081 4.07%<br>1.2% Uphwat, -0.30% Sacroba |  |
| Becard States<br>Anne (18950012)<br>Martgapic<br>Santy Ancarder Bruce Crite<br>Origination Dolates<br>Comparison<br>Polyter Promotel<br>Polyter<br>Polyter<br>Polyter<br>Polyter<br>Polyter<br>Polyter<br>Mate<br>Baseline Scheren | enters Sects, and Claudia Mark Smith.<br>Papellack 8 Plan - WM - 05052010<br>RTD1 5.57%. MMME 9.77%. W081 4.07%<br>1.2% Uphwat, -0.30% Sacroba |  |

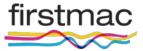

#### You can also see **Arrears** and **Transaction** on the right side of the page

|             |            | 208838 Smith Home Loan Settled (Ja | n 19 2012 12:00AW) 1008 | 76021.67   1000932 | 520   \$0.00  | \$0.00   -\$262,010.68 |
|-------------|------------|------------------------------------|-------------------------|--------------------|---------------|------------------------|
|             |            |                                    |                         |                    |               |                        |
|             |            |                                    |                         |                    |               |                        |
| ransactions |            |                                    |                         |                    |               |                        |
| y Latest:   | Last 5     | ~                                  |                         |                    |               |                        |
| y Month:    |            |                                    |                         |                    |               |                        |
| ale Ranpe   |            | 10                                 |                         |                    |               |                        |
| Download    | Search     |                                    |                         |                    |               |                        |
| Bective     | Posted     | Description                        | Debit                   | Credit             | Balance       | ADVARR                 |
| 0/08/2014   | 20/05/2014 | LOAN INTEREST                      | \$1,240.98              | \$0.00             | -\$262,010.68 | \$0.00                 |
| 008/2014    | 20/08/2014 | TFR FROM 062161 10365679           | \$0.00                  | \$1,555.73         | -\$260,769.70 | \$0.00                 |
| 0/07/2014   | 20/07/2014 | LOAN INTEREST                      | \$1,202.56              | \$0.00             | -\$262,325.43 | \$0.00                 |
| 0/07/2014   | 20/07/2014 | TFR FROM 062161 10365679           | \$0.00                  | \$1,555.73         | -\$261,122.87 | \$0.00                 |
| 0/06/2014   | 20/05/2014 | LOAN INTEREST                      | \$1,244.12              | \$0.00             | -\$262,678.60 | \$0.00                 |

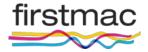

# Lite (Account)

#### Click on **Options** to choose to view by:

- Last transactions
- By month, or
- By data range

|              |                                          |                          |                                 |                     | ويعور المراجع |           | the second second second second second second second second second second second second second second second s |   |
|--------------|------------------------------------------|--------------------------|---------------------------------|---------------------|---------------|-----------|----------------------------------------------------------------------------------------------------|---|
|              |                                          |                          |                                 | Client ID           | <             | type sea  | rch oriberia                                                                                                   | Q |
|              |                                          | 208838 Smith Home Loa    | n Settled (Jan 19 2012 12:00AM) | 10067602167 ( 10009 | 13520         | \$0.00    | 50.00   -5262,010.68                                                                                           | ~ |
|              | _                                        |                          |                                 |                     |               | _         |                                                                                                    |   |
| Transactions |                                          |                          |                                 |                     |               |           |                                                                                                    |   |
| By Latest    | Last 5                                   |                          |                                 |                     |               |           |                                                                                                    |   |
| By Month:    | Last 10<br>Last 25<br>Last 50<br>Last 75 |                          |                                 |                     |               |           |                                                                                                    |   |
| Date Range:  | Last 100<br>AB                           | lo                       |                                 |                     |               |           |                                                                                                    |   |
| Download     | Search                                   |                          |                                 |                     |               |           |                                                                                                    |   |
| Effective    | Posted                                   | Description              | Debit                           | Credit              | Bal           | ance      | ADVARR                                                                                                    |   |
| 20/08/2014   | 20/08/2014                               | LOAN INTEREST            | \$1,240.9                       | 6 \$9.00            | -52           | 12,010.68 | \$0.00                                                                                                    |   |
| 20/08/2014   | 20/08/2014                               | TFR FROM 062161 10365679 | \$0.00                          | \$1,555.73          | -52           | 10,769.70 | \$0.00                                                                                                    |   |
| 20/07/2014   | 20/07/2014                               | LOAN INTEREST            | \$1,202.5                       | 6 \$0.00            | -\$2          | 12,325.43 | \$0.00                                                                                                    |   |
| 20/07/2014   | 20/07/2014                               | TFR FROM 062161 10365679 | \$0.00                          | \$1,555.73          | -\$2          | 1,122.87  | 50.00                                                                                                    |   |
| 20/06/2014   | 20/05/2014                               | LOAN INTEREST            | \$1,244.1                       | 2 \$0.00            | -\$2          | 12,678.60 | \$0.00                                                                                                    |   |

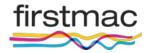

- Never print off the transaction list to give to your borrower
- A transaction list does not meet credit code statement requirements
- Always request a statement from **Interim statement** menu in LITE
- Note: \$6 fee will apply so please arrange for borrower to credit their loan account if the funds are not held in advance to avoid unnecessary

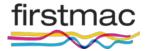

#### View and add file notes in LITE > History and Transaction

| irstmac Lite 4                                                                          |               |                                                |                                                                                                    |                                                                                                    | Client ID              | type searc     |                 | 100 |
|-----------------------------------------------------------------------------------------|---------------|------------------------------------------------|----------------------------------------------------------------------------------------------------|----------------------------------------------------------------------------------------------------|------------------------|----------------|-----------------|-----|
|                                                                                         |               |                                                | 206838 Smith Hor                                                                                                    | me Loan Settled (Jan 19 2012 12:00AW)                                                                    | 1006760259   100097440 | 1 \$0.00 i     | \$0.00 ( \$0.00 | 1   |
| ly Home Customer                                                                        | Account Manag | e Letters History Scanned                      | files Indicative Payout                                                                                                    |                                                                                                    |                        |                |                 |     |
| View History                                                                            |               |                                                |                                                                                                    |                                                                                                    |                        |                |                 |     |
| Туре                                                                                    | A8 Categories | •                                              |                                                                                                    |                                                                                                    |                        |                |                 |     |
|                                                                                         |               |                                                |                                                                                                    |                                                                                                    |                        |                |                 |     |
| Show Recent.                                                                            |               |                                                |                                                                                                    |                                                                                                    |                        |                |                 |     |
| Show Recent.<br>Show All                                                                | *             |                                                |                                                                                                    |                                                                                                    |                        |                |                 |     |
| Show All                                                                                |               |                                                |                                                                                                    |                                                                                                    |                        |                |                 |     |
|                                                                                         |               |                                                |                                                                                                    |                                                                                                    |                        |                |                 |     |
| Show All<br>Add History Note                                                            |               |                                                |                                                                                                    |                                                                                                    |                        |                |                 |     |
| Add History Note                                                                        |               | User                                           | Description.                                                                                                    |                                                                                                    | ollow Up               |                | wilable To      |     |
| Show All<br>Add History Note<br>Date<br>27/06/2013 12 00 00 AM                          |               | A Allocation - 208838                          | Loan is out of annears, status set to no action, officer set to none                                                                                                    |                                                                                                    | ollow Up               | Ge             | neral           |     |
| Show All                                                                                |               |                                                | Loan is out of ameans, status set to no action, officer set to none<br>SMS Sent for Application, Recipient: 04387967896jsms corp firstmac.com, Message: Y                                                                                                    | our scheduled loan repayment with Future                                                                 | follow Up              | Ge             |                 |     |
| Show All<br>Add History Note<br>Date<br>27/06/2013 12:00:00 AM<br>26/06/2013 7:31:34 AM |               | A Allocation - 208038<br>A Allocation - 208838 | Loan is out of antean, status set to ne action, officer set to new<br>SMS Samt for Application, Recigient 6438796735(given corp firstmac com, Message, Y<br>Financial was not eccived. Prevare antange payment or afternatively please contact us o                                                                                                  | our scheduled loan repayment with Future<br>in 1300 784 434                                              | ollow Up -             | Ge             | nerál.<br>Heral |     |
| Shoe All<br>Add History Note<br>Date<br>27/08/2013 12 00:00 AM<br>26/08/2013 7 31 34 AM |               | A Allocation - 208838                          | Loan is out of ameans, status set to no action, officer set to none<br>SMS Sent for Application, Recipient: 04387967896jsms corp firstmac.com, Message: Y                                                                                                    | four scheduled Isan repayment with Future<br>in 1300 784 434<br>our scheduled Isan repayment with Future | follow Up              | Ge             | neral           |     |
| Show All<br>Add History Note<br>Date<br>27/06/2013 12 00 00 AM                          |               | A Allocation - 208038<br>A Allocation - 208838 | Loan to out of arreant, status set to no action, officier set to nene<br>SMS Sent for Application, Recigient 0-431/96/95/gigmen, corp finitimac core, Message. Y<br>Financial was not received. Please arrange payment or atternatively please contact us o<br>SMS Sent for Application, Recigient. 0405446/53/gigmen.corp finitimac.com, Message. Y | four scheduled Isan repayment with Future<br>in 1300 784 434<br>our scheduled Isan repayment with Future | othow Up               | Ge<br>Ge<br>Ge | nerál.<br>Heral |     |

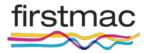

#### Click on Add History Notes to add your own file note.

| Add History Note     atod (Jun 19 2012 12:00M)     Totoprocess (100097468)     Solution       My Home     Account     Manage     Letters     Hintory     Solution       Type:                                                                                                    | firstmac Lite 4          |                          |                                     | Add History                | lata                    |                        |                              | Client ID              | tige asieth criteria  |
|----------------------------------------------------------------------------------------------------|--------------------------|--------------------------|-------------------------------------|----------------------------|-------------------------|------------------------|------------------------------|------------------------|-----------------------|
| View Histopy     Follow Up:       Tore:     All Categories       Show All     -       Add History Nate     -       Add History Nate     -       Date     User       Date     -       Date     -       Date     -       Show All     -       Date     -       Date     -       Show All     -       Show All     -       Show All     -       Show All     -       Show All     -       Show All     -       Show All     -       Show All     -       Show All     -       Show All     -       Show All     -       Show All     -       Show All     -       Show Show All     -       Show Show All     -       Show Show All     -       Show Show All     -       Show Show Show All     -       Show Show All     -       Show Show All     -       Show Show All All Show The Application, Received: Class Photophologisters context in the Show Future       Show Show All All Show The Application, Received: Class Photophologisters context in the Show The Application on the Show Show The Application on the Show Photophologisters conte                                                                                                    |                          |                          |                                     | Add History I              | vole                    |                        | ttled (Jan 19 2012 12-00440) | 1006760259   100097440 | 50.00   50.00   50.00 |
| Verw History     Fdow Up:       Tyre:     All Catagories.       Tyre:     All Catagories.       Bhow Record:     *       Bhow Record:     *       Add History Nater     *       Add History Nater     *       Add History Nater     *       Add History Nater     *       Add History Nater     *       Add History Nater     *       Add History Nater     *       Statistic To History     *       Add History Nater     *       Statistic To History     *       Statistic To History <th>My Home Customer</th> <th>Account Manage</th> <th>Letters History Scanned Files Indic</th> <th></th> <th>Customer</th> <th></th> <th></th> <th></th> <th></th>                                                                                                    | My Home Customer         | Account Manage           | Letters History Scanned Files Indic |                            | Customer                |                        |                              |                        |                       |
| Brow Recent:  Show Ail  Add History Note  L  Close Add History Note  L  Close Add History Note L  Close Add History Note L  Close Add History Note L | View History             |                          |                                     | Follow Up:                 |                         |                        |                              |                        |                       |
| Boom Recent:     *       Derwin All     O       Add History Nete:     Follow Up     Available To       Date:     User       Date:     User       27:06/2013;12:00:00 AM     A Adocation - 2008:38       Add History Note:     Follow Up       Add History Note:     Follow Up                                                                                                    | Тури                     | Al Categories.           |                                     | Note                       |                         |                        |                              |                        |                       |
| Add History Nets       User       Follow Up       Available To         Cate       User       Add History Note       Follow Up       Available To         27:06/2013;12:00:00:AM       A Allocation - 200538       General       General         55:06/2013;7:31:34 AM       Allocation - 200538       Sent for Application, Received: 54:82907958gress.com, Message: Your schedulet Isan regeneratively Urb Future       General         25:06/2013;7:37:32 AM       Allocation - 200538       Sent for Application, Received: 54:8290798gress.com, Message: Your schedulet Isan regeneratively Urb Future       General         25:06/2013;7:37:32 AM       Allocation - 200538       SM5 Sent for Application, Received: Flasse anarrog phyremit or alternatively please contact rule in 10:00 714 434       General         25:06/2013;12:00:00:AM       Aldocation - 200538       SM5 Sent for Application, Received: Basis anarrog phyremit or alternatively please contact rule in 10:00 714 434       General         25:06/2013;12:00:00:AM       Aldocation - 200538       SM5 Sent for Application and received Basis anarrog phyremit or alternatively please contact rule in in 10:00 714 434       General         25:06/2013;12:00:00:AM       Aldocation - 200538       SM5 Sent for Application and received Basis anarrog phyremit or alternatively please contact rule in in 10:00 714 434       General         25:06/2013;12:00:00:AM       Aldocation - 200538       SM5 Sent for Application and received Basis anarrog phyremit or alternatively                                                                                                    | Show Recent              |                          |                                     |                            |                         |                        |                              |                        |                       |
| Date         User         Close         Add History Note         Follow Up         Available To           2106/2013 12 00 00 AW         A Abocation - 20838         BMB Sent for Application, Receptert 6428796708gives corp. Instrusc cam, Message - Your schedules twan repayment with Future         General         General           2006/2013 7.31 32 AM         A Abocation - 208538         BMB Sent for Application, Receptert 6428796708gives corp. Instrusc cam, Message - Your schedules twan repayment with Future         General           25660/2013 7.31 32 AM         A Abocation - 208538         BMS Sent for Application, Receptert, 6428996708gives corp. Instrusc cam, Message - Your inchedules twan repayment with Future         General           25660/2013 7.31 32 AM         A Abocation - 208538         BMS Sent for Application, Receptert, 6428967053gigters corp. Instrusc cam, Message - Your inchedules has repayment with Future         General           25660/2013 12 00:06 AM         A Abocation - 208538         Com in an anner received Places anarge polyment or alternatively places contact us on 1300 784 434         General                                                                                                    | Show AR                  |                          |                                     |                            |                         |                        |                              |                        |                       |
| Date         User         Following         Anticates To           2106/2013 12 00:00 AM         A Ablocation - 208038         SMS Sent for Application, Received Places amonge payment or attemptively please central or on 1300 704 434         General           2508/2013 7.31 32 AM         A Ablocation - 20838         SMS Sent for Application, Received Places amonge payment or attemptively please central or on 1300 704 434         General           2508/2013 7.31 32 AM         A Ablocation - 20838         SMS Sent for Application, Received Places amonge payment or attemptively please central or on 1300 704 434         General           2508/2013 7.31 32 AM         A Ablocation - 20838         SMS Sent for Application, Received Places amonge payment or attemptively please central or on 1300 704 434         General           2508/2013 12 00:00 AM         A Ablocation - 20838         Contin is amonge payment or attemptively please central or on 1300 704 434         General                                                                                                    | Add History Note         |                          |                                     |                            |                         |                        |                              |                        |                       |
| Date         User         Following         Anticates To           2106/2013 12 00:00 AM         A Ablocation - 208038         SMS Sent for Application, Received Places amonge payment or attemptively please central or on 1300 704 434         General           2508/2013 7.31 32 AM         A Ablocation - 20838         SMS Sent for Application, Received Places amonge payment or attemptively please central or on 1300 704 434         General           2508/2013 7.31 32 AM         A Ablocation - 20838         SMS Sent for Application, Received Places amonge payment or attemptively please central or on 1300 704 434         General           2508/2013 7.31 32 AM         A Ablocation - 20838         SMS Sent for Application, Received Places amonge payment or attemptively please central or on 1300 704 434         General           2508/2013 12 00:00 AM         A Ablocation - 20838         Contin is amonge payment or attemptively please central or on 1300 704 434         General                                                                                                    |                          |                          |                                     |                            |                         | Carroll Conservation   |                              |                        |                       |
| 25565/2013 7 31 34 AM         A Allocation - 200539         Starts Start for Application, Recopert 6 432796 (String print corp, Instruge Your Conducted team registrant with Future<br>Pressure and application, Recopert 6 432796 (String print corp, Instruge Your Conducted team registrant with Future<br>26565/2013 7 31 32 AM         A Adocation - 200539         Starts and application, Recopert 6 432796 (String print Corp, Instruge Your Conducted team registrant with Future<br>Print Corp, Recopert 6 432796 (String print Corp, Recipert 6 432796 (String print Corp, Recipert 6 432796 (Strin                                                 | Date                     |                          | Almar                               |                            |                         | Close Add History Note | 100                          | otione Up              | Available To          |
| Protocol was not received. Proceeding payment or alternatively please contact us on 1000 764 434           26/08/2013 7.31 32 AM         A Abocation - 2088.38         SMM 5 set the AppContext, Ex0546(60.38) givens corp. Restauge, Your Incheduated was respyreated with Falsee         General           26/08/2013 7.31 32 AM         A Abocation - 2088.38         SMM 5 set the AppContext, Ex0546(60.38) givens corp. Restauge, Your Incheduated was respyreated with Falsee         General           26/08/2013 12 00:00 AM         A Abocation - 2088.38         Con in an annum, officer renet to calificat use on 1500 784 434                                                                                                    | 27/06/2013 12:00:00 AM   |                          | A Allocation - 208838               |                            |                         |                        |                              |                        | General               |
| Financial sus nut received. Places anargis payment or atamsatively please contact us on 1000 784 434           2668/2013 12 00 00 AM         A Alocation - 208328         Loan is an annars, officer ment to calcit at user         General                                                                                                    | 26/98/2013 7:31:34 AM    |                          | A Allocation - 208838               |                            |                         |                        |                              |                        | General               |
|                                                                                                    | 26/68/2013 7 31 32 AM    |                          | A Allocater( + 208638               |                            |                         |                        |                              |                        | General               |
| 2565/2013 12 09 00 AM A Adocation - 208538 Loain is in amain, afficier result to catch all user General                                                                                                    | 26/08/2013 12 00:00 AM   |                          | A Allocation - 208838               |                            |                         |                        |                              |                        | General               |
|                                                                                                    | -25/96/2013 12:00:00 AM  |                          | A Allocation - 205838               | Loan is in arrears, office | reset to catch all user |                        |                              |                        | General               |
|                                                                                                    |                          |                          |                                     |                            |                         |                        |                              |                        |                       |
|                                                                                                    | TITTELITION 2014 Copyrig | ht all rights more work. |                                     |                            |                         |                        |                              |                        |                       |

Once you add a history note, it does not prompt anyone to revisit it (it is merely a file note record)

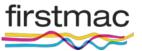

- Before the borrower can access the site, they need to contact the Firstmac customer service team to activate their account.
- Phone & online account access/setup PIN: 1800 651 898 (customer service)
- Once the borrower has been identified, the consultant will verify mobile details and add/ament accordingly. Consultant will generate a temporary PIN. The PIN is sent via-SMS to borrower's mobile number

Access to Firstmac's online banking platform (Livez) is available to borrowers 24hour-a-day, 7-days-a-week. If this link to online accoiunt access is not on your website, they can also access via <u>https://www.livez.com.au/Account/Login</u>

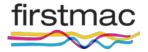

## Lite (Manage)

There are several functions under the Manage Tab Lite > Manage

- Transfer Money
- Future Dated Transfers
- Stop Cheque
- Add Direct Debit
- Order Statements
- Order Books
- Jobs
- Payees

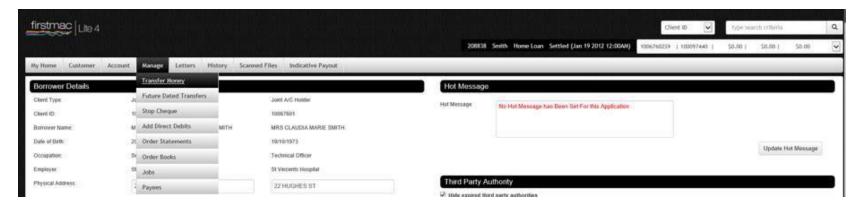

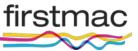

- Internal and external fund transfers are easy using LITE > Manage > Transfer
   Money
- Just select the Payee and click Submit

| Image Letters       History       Scanned Files       Indicative Payout       1006760259       100         My Home       Customer       Account       Manage       Letters       History       Scanned Files       Indicative Payout         Transfor Money       Payment Amount       Payment Date       Payment Amount       Payment Date | 9   100097440   \$0.00   \$0.00   \$0.0 |
|----------------------------------------------------------------------------------------------------|-----------------------------------------|
| Transfer Money                                                                                                    |                                         |
| 2                                                                                                    |                                         |
| Payee Payment Amount Payment Date                                                                                                    |                                         |
|                                                                                                    |                                         |
| Select a Payee 💽 18/9/2014 Remove                                                                                                    |                                         |
| Add Transfer Submit                                                                                                    |                                         |

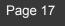

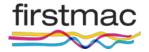

#### To View a direct debit Manage > Future Dated Transfers

| firstmac Lite     | 4                                                   |              |                     |                                   | Client ID 🛛 🔽                | epe search criteria        | 0 |
|-------------------|-----------------------------------------------------|--------------|---------------------|-----------------------------------|------------------------------|----------------------------|---|
|                   |                                                     |              | 206838 Smith Home I | oan Settled (Jan 19 2012 12:00AW) | 10067602L67   100093520   50 | .00 ) 50.00   -5262,010.68 | 1 |
| My Home Custome   | Account Manage Letters History Scanned Files Indica | ative Payout |                     |                                   |                              |                            |   |
| Future Dated Tran | slers                                               |              |                     |                                   |                              |                            |   |
| Payee Type        | Account Description                                 | Frequency    | Authority           | Next Payment Date                 | Amount                       | Delete                     |   |
| EXT               | S AND C SMITH 062161 10365679                       | Morthly      | 194445              | 20/09/2014                        |                              | D                          |   |
|                   |                                                     |              |                     |                                   |                              |                            |   |
| Submit            |                                                     |              |                     |                                   |                              |                            |   |
| Submit            |                                                     |              |                     |                                   |                              |                            |   |

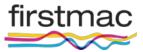

#### Lite > Manage > Payees

To have the pre-nominated account set-up they can:

- Send a written request to the Mortgage Manager to create on or set up their own pre-nominated account via their online access
- Here you can Add and delete payee, Add a new Bpay
- Firstmac will activate new payee accounts upon receipt of signed Loan Account Instructions Form

| timec Lite 4                                                                   |               |                  | Client ID                   | ► type | e search criteria |             | ٩    |
|--------------------------------------------------------------------------------|---------------|------------------|-----------------------------|--------|-------------------|-------------|------|
| 203103 Smith Home Loan S                                                       | Settled (Mar  | 3 2011 12:00AM)  | 10064386S9.2   100087972    | \$0.00 | \$85,167.81       | \$85,167.81 | ~    |
| ome Customer Account Manage Letters History Scann                              | ned Files     | Indicative Payou | ıt                          |        |                   |             |      |
| nage Payees                                                                    |               |                  |                             |        |                   |             |      |
|                                                                                | Active        | Delete           |                             |        |                   |             |      |
| C   MACGILLIVRAYS SOLICI   Brisbane, 260 Queen Street   034002   112888   (Act | tive) Yes     |                  |                             |        |                   |             |      |
| IZ   LEADER PROPERTY GROU   Aspley   014209   202634458   (Active)             | Yes           |                  |                             |        |                   |             |      |
| A   CASEY SMITH   St Marys   062597   010000788   (Active)                     | Yes           |                  |                             |        |                   |             |      |
| G   CAROL SMITH   Sydney – NSW   112879   052322351   (Active)                 | Yes           |                  |                             |        |                   |             |      |
| A   Alicia Smith   St Marys   062597   00728027   (Active)                     | Yes           |                  |                             |        |                   |             |      |
| pdate Selected                                                                 |               |                  |                             |        |                   |             |      |
|                                                                                |               |                  |                             |        |                   |             |      |
| d Payees                                                                       |               |                  |                             |        |                   |             |      |
|                                                                                | BSB/Biller Co | ode Acc          | ount/Biller Reference (CRN) | Yo     | ur Reference      |             |      |
| Prenominated Account Bpay Biller                                               |               |                  |                             | [      |                   | Rem         | ove  |
|                                                                                |               |                  |                             |        |                   |             | 1000 |

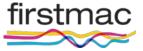

#### To Add a direct debit debit Manage > Add Direct Debit

| firstmac Lite 4       |                          |                |                  |                                   |              |              |                        |                  | Client ID              | type search criteria            | ٩    |
|-----------------------|--------------------------|----------------|------------------|-----------------------------------|--------------|--------------|------------------------|------------------|------------------------|---------------------------------|------|
|                       |                          |                |                  |                                   |              | 206838 Smith | Home Loan Settled (Jan | 19 2012 12:00AM) | 10067602L67   10009352 | 0   \$0.00   \$0.00   -\$262,01 | 0.68 |
| My Home Customer      | Account Manu             | ige Letters Hi | story Scanned Fi | les Indicative Payout             |              |              |                        |                  |                        |                                 |      |
| Add Direct Debit      |                          |                |                  |                                   |              |              |                        |                  |                        |                                 |      |
| Account Type          | Other Local Bank         |                |                  |                                   |              |              |                        |                  |                        |                                 |      |
| Account Name          | 0.50                     | Account Number | Frequency        | Collect on last day of the month? | Payment Type | Amount       | Payment Date           | Auth Heid        |                        |                                 |      |
| 1                     |                          | 10             | Monthly          | ] 0                               | Min Repay    | 0            |                        |                  |                        |                                 | 10   |
| Add Direct Debit      |                          |                |                  |                                   |              |              |                        |                  |                        |                                 |      |
|                       |                          |                |                  |                                   |              |              |                        |                  |                        |                                 | Save |
|                       |                          |                |                  | 옷 말 눈 옷 다 옷 다                     |              |              |                        |                  |                        |                                 |      |
|                       |                          |                |                  |                                   |              |              |                        |                  |                        |                                 |      |
|                       |                          |                |                  |                                   |              |              |                        |                  |                        |                                 |      |
| firstmac 2014 Copyrig | ght all rights reserved. |                |                  |                                   |              |              |                        |                  |                        |                                 |      |

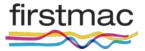

- The initial direct debit set up at loan settlement is set up by the Firstmac operations team. This should be checked when you do your welcome call.
- The Firstmac operations team also sets up the initial direct debit account as a prenominated account to enable funds to be transferred to that account in need
- Any future changes to the direct debit must be handled by the Manager
- If a subsequent change to a direct debit is made by the Manager, and the new account is required as a pre-nominated account, then the manager must add the account as a pre-nominated account in Lite, or the borrower will need to set up themselves via-internet account access

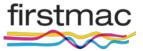

So after the borrower. Statements generated can be accessed in **Scanned files > Statements**. Please note \$6 fee.

| firstmac   Lile 4                                                               | Client ID Stype search oritoria                                                                             |
|---------------------------------------------------------------------------------|----------------------------------------------------------------------------------------------------|
|                                                                                 | 2008338 Smith Home Loan Settled (Jan 19:2012 12:00MA) 10067602167   100093520   50.00   50.00   5263.010.68 |
| My Home Customer Account Manage Letters History Scanned Files Indicative Payout |                                                                                                    |
| Generate Interim Statement                                                      |                                                                                                    |
| Start Dute:                                                                     |                                                                                                    |
| End Date:                                                                       |                                                                                                    |
|                                                                                 |                                                                                                    |
| Place Order                                                                     |                                                                                                    |

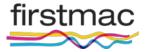

 The Manage > Order Books page allows for cheque and deposit books to be ordered

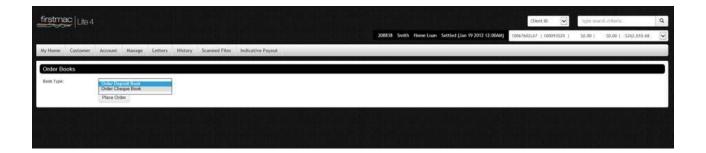

• The **Manage > Stop Cheque** page allows for cheques to be stopped

| firstmac   Lite 4     |            |              |                 |                     |        |  |              |                        |                  | Clie        | t ID 🔽    | type se | irch criteria |               | Q |
|-----------------------|------------|--------------|-----------------|---------------------|--------|--|--------------|------------------------|------------------|-------------|-----------|---------|---------------|---------------|---|
|                       |            |              |                 |                     |        |  | 208838 Smith | Home Loan Settled (Jan | 19 2012 12:00AM) | 10067602L67 | 100093520 | 50.00 ( | 50.00 (       | -\$262,010.68 | ~ |
| Ny Home Customer      | Account Ma | rage Letters | History Scanned | Files Indicative Pa | ayout. |  |              |                        |                  | _           | _         | -       | _             |               |   |
| Stop Cheque           |            |              |                 |                     |        |  |              |                        |                  |             |           |         |               |               |   |
| Select Cheque Account |            |              |                 |                     |        |  |              |                        |                  |             |           |         |               |               |   |
|                       |            |              |                 |                     |        |  |              |                        |                  |             |           |         |               |               |   |
| ielect an Option      |            |              |                 |                     |        |  |              |                        |                  |             |           |         |               |               |   |
| StopCheque            | -          |              |                 |                     |        |  |              |                        |                  |             |           |         |               |               |   |
| Chegue Number.        |            |              |                 |                     |        |  |              |                        |                  |             |           |         |               |               |   |
|                       |            |              |                 |                     |        |  |              |                        |                  |             |           |         |               |               |   |
| Description:          |            |              |                 |                     |        |  |              |                        |                  |             |           |         |               |               |   |
|                       |            |              |                 |                     |        |  |              |                        |                  |             |           |         |               |               |   |
|                       | Submit     |              |                 |                     |        |  |              |                        |                  |             |           |         |               |               |   |

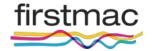

- The Jobs section, Manage > Jobs provides easy lodgment of jobs where action or information is required from Firstmac
- Select category from drop down box, then job type
- When entering comments, be specific, note XREF numbers affected, and always include your email address

|                        |                        |                |                 |                   |                                                    |                        |                     | and harris of the |
|------------------------|------------------------|----------------|-----------------|-------------------|----------------------------------------------------|------------------------|---------------------|-------------------|
| firstmac Lite 4        |                        |                |                 |                   |                                                    | Client ID              | type search criteri | Q                 |
|                        |                        |                |                 |                   | 208838 Smith Home Loan Settled (Jan 19 2012 12:00W | 1006760259   100097440 | \$0.00   \$0.00     | \$0.00            |
| My Home Customer       | Account Manage         | Letters Histor | y Scanned Files | Indicative Payout |                                                    |                        |                     |                   |
| Add Job                |                        |                |                 |                   |                                                    |                        |                     |                   |
| Category:              |                        |                |                 |                   |                                                    |                        |                     |                   |
| Please Select          | $\mathbf{\mathbf{v}}$  |                |                 |                   |                                                    |                        |                     |                   |
| Туре                   | Please Select          | ~              |                 |                   |                                                    |                        |                     |                   |
| Comment                |                        |                |                 |                   |                                                    |                        |                     |                   |
|                        |                        |                |                 |                   |                                                    |                        |                     |                   |
|                        |                        |                |                 |                   |                                                    |                        |                     |                   |
|                        | Submit                 |                |                 |                   |                                                    |                        |                     |                   |
| View Jobs:             |                        |                |                 |                   |                                                    |                        |                     |                   |
| Ordered Date           | Job Type               |                | Description     |                   |                                                    |                        |                     |                   |
| 25/08/2013 12:00:00 AM | collections@firstmac.o | com au         |                 |                   |                                                    |                        |                     |                   |

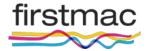

- Job type are noted under their specific category
- All jobs that have been logged are also available to view on this screen

| firstmac Lite 4                                  |                                                                                                    | Client ID Uppe search criteria                                                                                                    | ٩ |
|--------------------------------------------------|----------------------------------------------------------------------------------------------------|----------------------------------------------------------------------------------------------------|---|
|                                                  |                                                                                                    | 208838 Smith Home Loan Settled (Jan 19 2012 12:00AM) 1006760259 [ 100097440 ] 50.00 [ 50.00 ] 50.00                                                                                                  | × |
| My Home Customer                                 | Account Manage Letters History                                                                                                    | canned Files Indicative Payout                                                                                                    |   |
| Add Job                                          |                                                                                                    |                                                                                                    | Π |
| Calegory                                         |                                                                                                    |                                                                                                    |   |
| Mortgage Managers                                | •                                                                                                    |                                                                                                    |   |
| Туре                                             | Please Select                                                                                                    |                                                                                                    |   |
| Comment:                                         | [OF] Advance/Mream poblics adjustment<br>[OP] Break Rate<br>[OP] Change Dustomer Rate<br>[OP] Change Loar Product Type<br>[OP] Change Loar Product Type<br>[OP] Change to 10<br>[OP] Change to 18<br>[OP] Consolidate A Loan<br>[OP] Consolidate A Loan<br>[OP] Consolidate A Loan<br>[OP] Consolidate A Loan<br>[OP] Consolidate A Loan<br>[OP] Fic.Rate |                                                                                                    |   |
| View Jobs:<br>Ordered Date                       | [OP] General Query<br>[OP] Linked Loans Request                                                                                                    | scription                                                                                                    |   |
| 26/08/2013 12:00:00 AM                           | [OP] LOC Split Adjustment<br>[OP] Order ATM Card / PIN                                                                                                    | scrpton                                                                                                    |   |
| 25/06/2013 12:00:00 AM<br>23/06/2013 12:00:00 AM | [OP] Permanent Principal Reduction                                                                                                    |                                                                                                    |   |
| 14/01/2013 12:00:00 AM                           | [OP] Request Fee Reversal     [OP] Split a Lean                                                                                                    | e IO term of this loan (277196) for application (206838) expires on 21/01/2013                                                                                                    |   |
| 12/09/2012 12:00:00 AM                           | [OP] Statement request<br>[OP] Trace a transaction                                                                                                    | IODUCT CONVERSION: Construction completed. Please convert FROM FightBack II Construction - WHM -<br>072011 TO FightBack II 100% Offset. Do not order books or cards: MDR 5.6900 MMM 0.7700 RTB 6.460 |   |
| 10/09/2012 12:00:00 AM                           | [OP] Transfer to external non pre-nom account     [LA] 8-Pay Query     [ST] FHOG Quick Job                                                                                                    | IDDUCT CONVERSION Combuction completed. Please convert FROM Flightflack II Construction - WHM -<br>072011 TO FightBack II 100% Offset. Do not order books or cards. MDR 5 6000 MMM 0 7700 RTB 6 460  |   |
| 10/09/2012 12:00:00 AM                           | [ED] Construction Progress Claim                                                                                                    | ase Fund Ultracs accounts for this application as it is due to settle today 10/09/2012                                                                                                    |   |
| 26/06/2012 12:00:00 AM                           | Larroquer ren com                                                                                                    | ase Fund Ultracs accounts for this application as it is due to settle today 26/06/2012                                                                                                    |   |

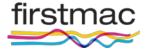

The **Scanned Files** section lists all documents relating to a file

This includes

- Loan application forms
- LAIFs
- Disbursement advice
- Valuations
- Mortgage insurance approval
- Solicitor certification
- Statements and letters issued including arrears letters

All documents are saved as PDF files – Adobe Reader or Adobe Acrobat is required to view

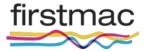

#### Select a document from any of the tabs and click to open

| My Home Custome                                                                                               | er Account Manage Letters        | History Quick | Scanned Files | Payout Hardship and          | Legal Insurance |                                |                        |
|----------------------------------------------------------------------------------------------------|----------------------------------|---------------|---------------|------------------------------|-----------------|--------------------------------|------------------------|
| وأروا المتعالية المتعالية المتعادية المتعادية المتعادية المتعادية المتعادية المتعادية المتعادية المتعادية الم |                                  |               |               | بالمتحربية تعاليهما للمتلجمة |                 |                                |                        |
| Scanned Files                                                                                                 |                                  |               |               | _                            |                 |                                |                        |
| Type:                                                                                                    | Loan Processing •                |               |               |                              |                 |                                |                        |
| Merge                                                                                                    | Loan Processing<br>Fit Letters   |               |               |                              |                 | Туре                           | Created                |
|                                                                                                    | Credit<br>Construction           |               |               |                              |                 | Redraw Authority               | 19/12/2011 3:00:03 PM  |
| 0                                                                                                    | 15 Settlements<br>NFP            |               |               |                              |                 | Correspondence from Customer   | 25/03/2010 3:32:40 PM  |
| 8                                                                                                    | 19 Other<br>Unmatched            |               |               |                              |                 | Application/Privacy/Nomination | 8/09/2008 9:27:52 AM   |
| ۵                                                                                                    | 15 Statements                    |               |               |                              |                 | Correspondence from Customer   | 10/12/2009 12:01:42 PM |
| 8                                                                                                    | 193366 COR LIMIT ADJUSTMENT REQU | ESTS.pdf      |               |                              |                 | Correspondence from Customer   | 9/07/2010 9:57:21 AM   |
| 8                                                                                                    | 193366 cor limit rebal.pdf       |               |               |                              |                 | Correspondence from Customer   | 29/05/2009 3:11:18 PM  |
| 8                                                                                                    | 193366 fun (1).pdf               |               |               |                              |                 | Funder Document                | 9/09/2008 9:34:11 AM   |
|                                                                                                    | 193366 ree (4).pdf               |               |               |                              |                 | Redraw Authority               | 20/03/2012 11:54:32 AM |
| 0                                                                                                    | 193366 LAIF (1).pdf              |               |               |                              |                 | Loan Account Instructions Form | 11/07/2012 12:53:26 PM |
| 8                                                                                                    | 193366 ree (1).pdf               |               |               |                              |                 | Redraw Authority               | 26/07/2010 11:40:02 AM |
| 0                                                                                                    | 193366 ree (8).pdf               |               |               |                              |                 | Redraw Authority               | 30/10/2012 11:20:41 AM |
| 8                                                                                                    | 193366 s4.pdf                    |               |               |                              |                 | Schedule 4                     | 8/09/2008 9:27:54 AM   |
| 0                                                                                                    | 193366 ree (3).pdf               |               |               |                              |                 | Redraw Authority               | 19/12/2011 3:00:03 PM  |
| 0                                                                                                    | 193366 s4 (1).pdf                |               |               |                              |                 | Schedule 4                     | 8/09/2008 4:32:21 PM   |
| 0                                                                                                    | 193366 REE.pdf                   |               |               |                              |                 | Redraw Authority               | 14/01/2009 11:15:34 AM |
| 0                                                                                                    | 193366 REE pre nom account.pdf   |               |               |                              |                 | Redraw Authority               | 10/07/2012 2:16:54 PM  |
| 8                                                                                                    | 193366 REE (7).pdf               |               |               |                              |                 | Redraw Authority               | 10/09/2012 11:58:38 AM |
| 0                                                                                                    | 193366 laif odf                  |               |               |                              |                 | Loan Account Instructions Form | 27/10/2008 7:52:38 AM  |

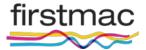

- You can generate your own indicative payout for any variable rate loans in Lite.
- Indicative payouts for Fixed rate loans CANNOT be generated in Lite.
  - This is done by generating an indicative payout figure in Lite

| firstmac Life 4                                                                 | Ctient ID 💽 Lype search criteria Q                                                                            |
|---------------------------------------------------------------------------------|----------------------------------------------------------------------------------------------------|
|                                                                                 | 2088338 Smith Home Loan Settled (Jan 19 2012 12:004W) 100676021.67   100093520   50.00   50.00   -5262,010.68 |
| My Home Customer Account Manage Letters History Scanned Files Indicative Payout |                                                                                                    |
| Indicative Payout                                                               |                                                                                                    |
| Application Id<br>Johnin                                                        |                                                                                                    |
| Is Loan Fired?                                                                  |                                                                                                    |
| Payout Figure Date                                                              |                                                                                                    |
| 19/09/2014 12:00:00 AM                                                          |                                                                                                    |
| Submit                                                                          |                                                                                                    |

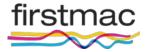

#### Arrears

- Firstmac manages all borrower arrears
- Most contact with clients in arrears is made via telephone
- All arrears letters are sent out on your letterhead
- Arrears and payment dishonour reports can be viewed in the portal for management & arrears level users
- Any requests to make repayment arrangements or defer repayments must be referred to our arrears team who will deal directly with the borrower on your behalf
- Firstmac arrears team can be contacted on 1300 784 434